Документ подписан простой электронной подписью Информация о владельце: ФИО: Юлдашбаев Юсупжан Артыкович Должность: И.о. директора института зоотехнии и биологии/ Лата полписания: 15.07.2023 16:47:20 Уникальный программный ключ: 5fc0f48fbb34735b4d931397ee06994d56e515e6

**«ВЕРЖДАЮ:** Тиректор Анститута Зоотехнии и биологии Институт зоотехнии abrusto  $2027$   $\Gamma$ . биологии

Лист актуализаций рабочей программы дисциплины «Б1.В.ДВ.04.01.01 ЭКСТЕРЬЕР ЛОШАДИ»

индекс по учебному плану, наименование

для подготовки бакалавров Направление: 36.03.02 «Зоотехния» Направленность: «Технология производства продуктов животноводства (коневодство)» Форма обучения: очная Год начала подготовки: 2020

Kypc 3 Семестр 5

В рабочую программу на 2022 год начала подготовки вносятся следующие измене-: кмн

- 1) в цели освоения дисциплины отражена актуальность использования в учебном процессе цифровых технологий и инструментов;
- 2) в таблице 1 для компетенции ПКос-1 (индикаторы компетенции ПКос-1.1, ПКос-1.2, Пкос-1.3) изменены индикаторы сформированности компетенции («знать», «уметь», «владеть») обучающегося;
- 3) в п. 4.2 «Содержание дисциплины» в перечне рассматриваемых вопросов отражено использование цифровых инструментов и технологий

Разработчики: Рябова Е.В., к.б.н., доцент.

Губарева С.В.

Des abryz 2022r. 24 abyzy 20225

 $\langle\langle \quad \rangle \rangle$  $2022r.$ Рабочая программа пересмотрена и одобрена на заседании кафедры коневодства протокол №  $\sqrt{23}$ августа 2022 г.

Заведующий кафедрой В.А. Демин.с.-х.н., профессор

 $(n\alpha n\mu c_b)$ 12/8 abryer 2027.

Заведующий выпускающей кафедрой молочного и мясного скотоводства<br>Соловьева О.И., д.с.-х.н., доцент Солов (У) аб участь

 $\mathbf{1}$ 

## **1. Цель освоения дисциплины**

Целью освоения дисциплины **Б1.В.ДВ.04.01.01 «Экстерьер лошади»** является освоение студентами теоретических и практических знаний и приобретение умений и навыков в области коневодства для овладения способностью осуществлять контроль и координацию работ по содержанию, кормлению, разведению животных и производству продукции животноводства.

Использование современных цифровых технологий и инструментов в учебном процессе повысит уровень владения студентами новыми цифровыми возможностями, будет способствовать росту эффективности и качества обучения студента. Изучение цифровых технологий и инструментов в области коневодства способствует достижению необходимого уровня конкурентоспособности работников на рынке труда, более эффективной их адаптации в новых экономических условиях.

# Таблица 1

# Требования к результатам освоения учебной дисциплины

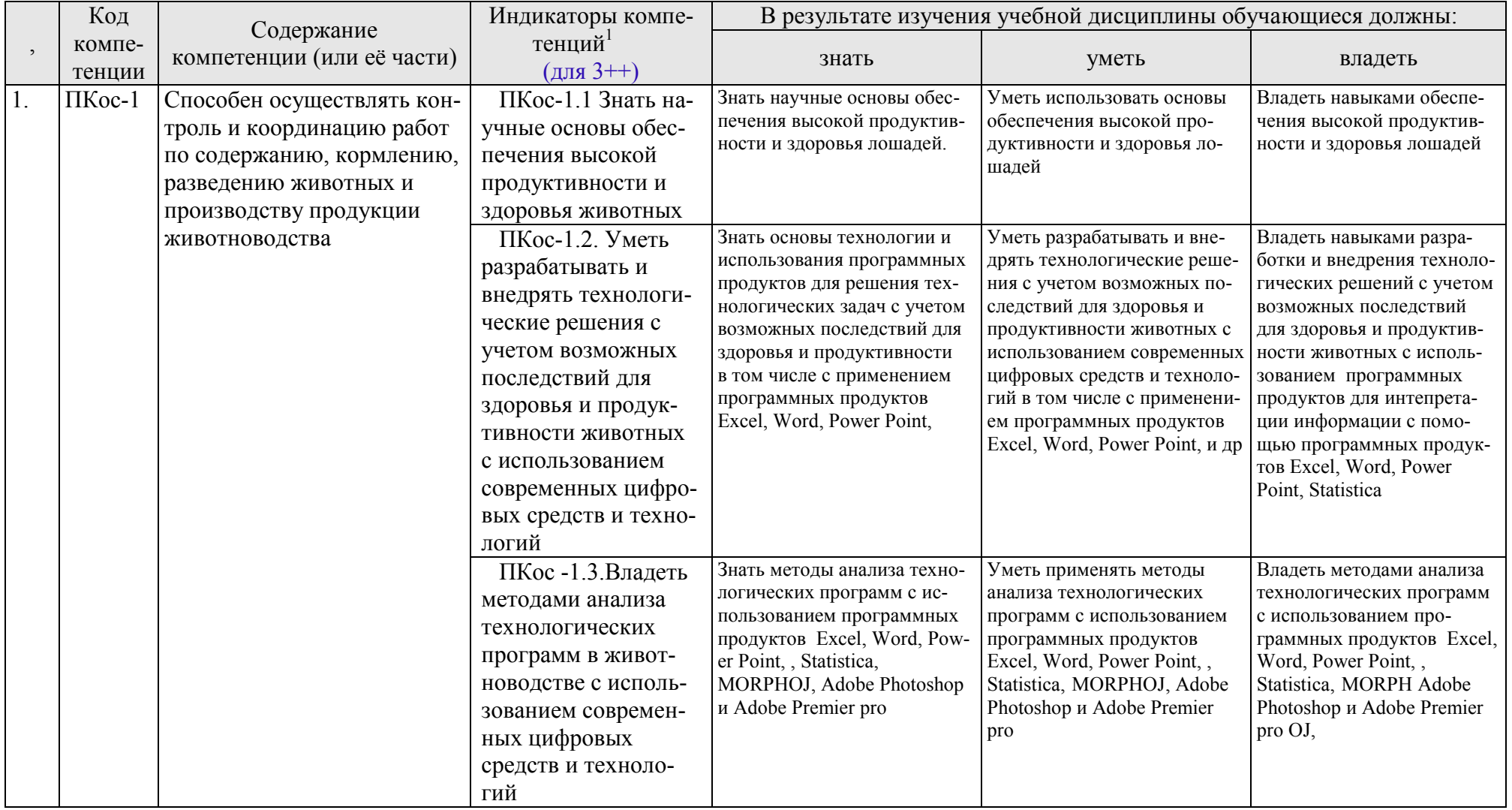

## **4.2 Содержание дисциплины**

## **Раздел 1 Основные разделы учения об экстерьере лошади**.

### **Тема 1. Масти и приметы у лошадей**

Понятие о масти у лошади. Номенклатура мастей. Приметы у лошадей. Порядок описания примет у лошадей. Использование программ Word, Power Point

## **Тема 2. Промеры статей тела, индексы телосложения, угловые и весовые характеристики лошадей.**

Основные и дополнительные промеры статей тела. Индексы телосложения. Углы наклона и сочленения статей. Вес лошади; определение веса по промерам. Первичные расчеты в программе Microsoft Excel, Statistica, Adobe Photoshop.

### **Тема 3. Возрастные изменения у лошадей**

Определение возраста лошадей по зубам

## **Раздел 2. Стати тела лошади**

**Тема 4.** Особенности, недостатки и пороки статей экстерьера лошади Норма и отклонения в строении статей тела лошади. Применение метода геометрической морфометрии в коневодстве на примере программы MORPHOJ.

### **Раздел 3. Двигательные и прыжковые качества лошадей**

 **Тема 5. Аллюры и их характеристика. Прыжковые качества лошадей** Основные аллюры, особенности биомеханики движения лошадей разных хозяйственных типов. Фазы и биомеханика прыжка лошади. Первичные расчеты в программе Microsoft Excel, Statistica, Adobe Photoshop и Adobe Premier pro

## **Раздел 4. Оценка экстерьера лошади**

## **Тема 6. Методы оценки экстерьера лошади**.

 Методы оценки экстерьера. Описание и оценка экстерьера при бонитировке лошади. Применение метода геометрической морфометрии в коневодстве на примере программы MORPHOJ

#### **Тема 7. Взаимосвязь экстерьера и хозяйственно-полезных качеств лошади**

Экстерьерные особенности, определяющие работоспособность лошадей разных направлений использования. Взаимосвязь между экстерьером и воспроизводительными и продуктивными качествами лошадей. Программы для обработки данных Microsoft Excel, Statistica.